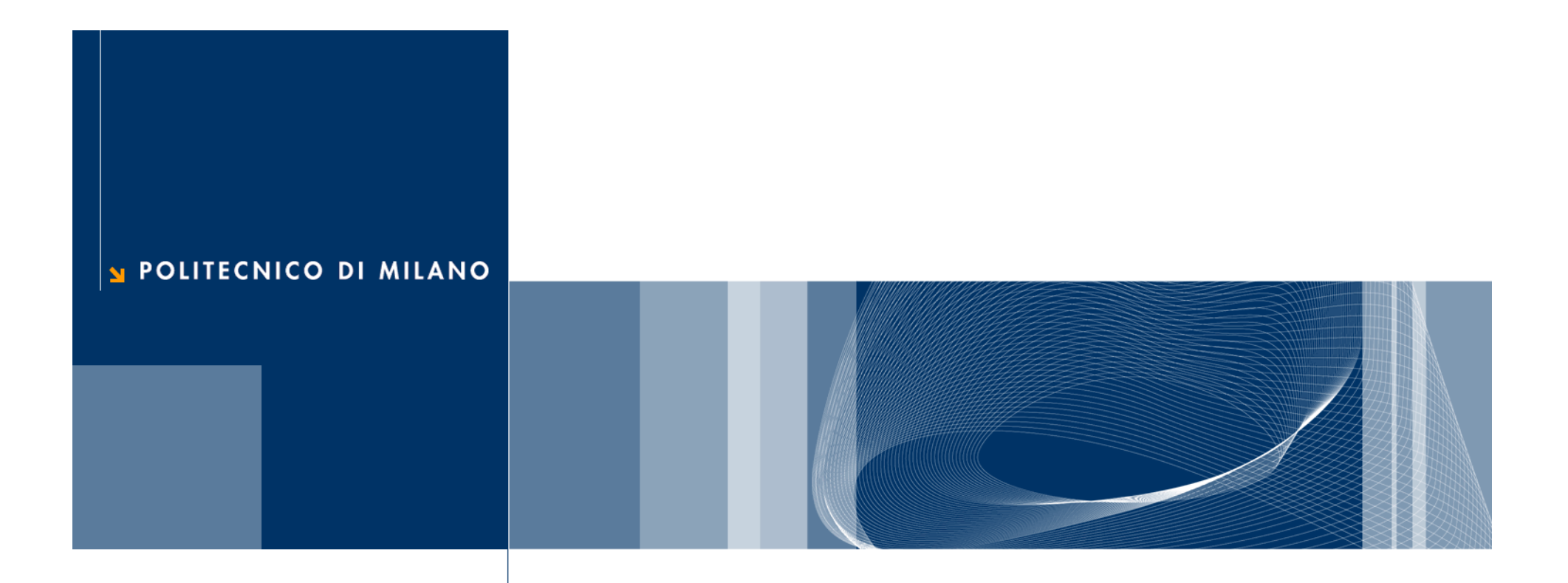

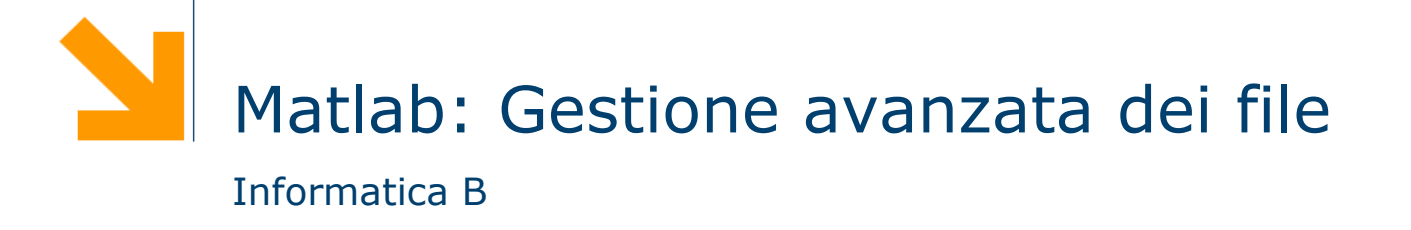

## **File**

- **Q** Contenitori di informazione permanenti
- $\Box$ Sono memorizzati su memoria di massa
- Possono continuare ad esistere indipendentemente dalla vita del programma che li ha creati
- **Q** Possono essere acceduti da più programmi
- $\Box$  Il sistema operativo si occupa della loro gestione e offre ai programmi una serie di operazioni per
	- creazione/cancellazione di file
	- scrittura/lettura
	- controllo dei casi di errore
- Nei linguaggi di programmazione abbiamo a disposizione meccanismi per usare I file attraverso il sistema operativo ed ottenere

# **3**

#### **textread**

- □ Legge file ASCII organizzati in tabelle
- Ogni colonna della tabella può essere di tipo diverso (questo non è possibile con load)
- □ Funzione molto utile per importare dati generati con altre applicazioni
- **Q** Forma della funzione
	- $\blacktriangleright$  [a b c ...] = textread (filename, format, n)
	- filename: nome del file da leggere
	- ▶ format: come fprintf
	- n: numero di righe da leggere. Se omesso, textread legge fino alla fine del file
	- a, b, c, … vettori colonna in cui verranno caricati i dati

# **4**

#### **textread: esempio**

- Si consideri il file chiamato test\_input.dat contenente i seguenti dati
	- ▶ James Jones 0+ 3.51 22 yes
	- Sally Smith A+ 3.28 23 No
- Questi dati possono essere letti con l'istruzione
	- $\blacktriangleright$  [nome cognome gruppo gpa eta risposta] = textread('test input.dat', '%s %s %s %f %d %s');
- □ Se si desidera saltare una colonna, per esempio, quella dell'età
	- $\blacktriangleright$  [nome cognome gruppo gpa risposta] = textread('test\_input.dat', '%s %s %s %f %\*d %s');

### **5 Operazioni di basso livello per l'accesso ai file: approccio operativo**

■ Simile ad un nastro video/audio

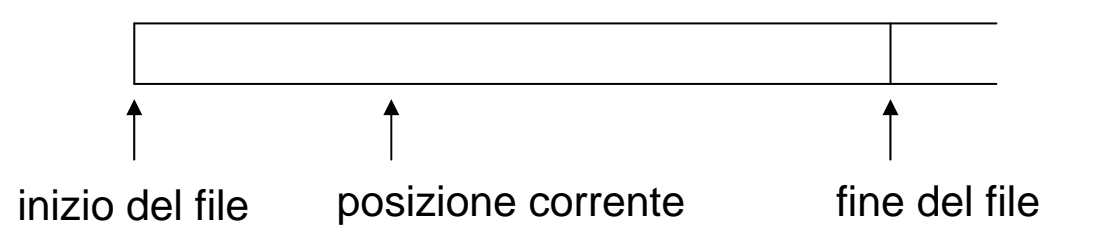

- La posizione corrente indica il punto da dove si leggerà (dove si scriverà)
- L'indicatore di posizione corrente si sposta in avanti dopo ogni lettura/scrittura
- Esistono le operazioni per spostare la posizione corrente in  $\mathcal{L}$ avanti o indietro senza leggere o scrivere (per esempio, rewind)
- Il file non ha dimensioni prefissate. La sua dimensione massima dipende dalla dimensione della memoria di massa

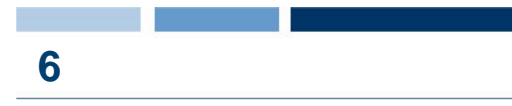

#### **Descrittore del file**

- Per ogni file aperto il sistema operativo gestisce un *descrittore di file*
- **□ Il descrittore contiene informazioni su** 
	- Modalità di utilizzo di un file (lettura, scrittura, append...)
	- Posizione corrente nel file
	- Verificarsi di un errore di lettura/scrittura
	- Coincidenza tra posizione corrente e l'indicatore di fine file
- Tutti i descrittori di file sono memorizzati nella tabella dei file aperti

#### **7 Sequenza di operazioni di basso livello da eseguire** per usare **i** file

■ Apertura di un "flusso di comunicazione" con il file

- *fid = fopen(nome file, modalità di apertura)*
- ► fid è un intero
- $\Box$  Scrittura/lettura nel/dal file
	- *fwrite, fprintf, fread, fscanf*
- **□ Chiusura del flusso di comunicazione**

*status = fclose(fid)*

### **fopen**

#### *fid = fopen(nome file, modalità di apertura)*

- **Q** Apre un flusso di comunicazione con il file il cui nome viene specificato come parametro
- **□** Il nome del file può includere il percorso nell'albero delle directory.
	- Se non lo include, si assume che il file si trovi nella directory corrente
	- Si possono specificare anche percorsi relativi rispetto alla directory corrente
- □ Se il file non esiste e la modalità di apertura è "w" il file viene creato
- Restituisce -1 ed un messaggio di errore se il flusso di comunicazione non è stato aperto, e cioè:
	- ► Se un file che deve essere aperto in lettura non esiste
	- Se si verifica un errore nell'interazione con il supporto di memorizzazione su cui il file risiede
- $\Box$  fopen('all') restituisce un vettore riga che contiene gli ID di tutti i file aperti dal programma

#### **Modalità di apertura del flusso di comunicazione**

- r": apre un file esistente in lettura
- ► "w": apre un file esistente o crea un nuovo file in scrittura con distruzione di quanto già presente nel file

- ▶ "a": apre un file esistente o crea un nuovo file in scrittura con posizionamento alla fine del file. Quanto già presente nel file viene mantenuto
- **\*** "rt": come "r" ma in modalità testuale
- "wt": come "w" ma in modalità testuale
- "at": come "a" ma in modalità testuale
- ▶ "r+" e "rt+": come "r"/"rt" ma si può anche scrivere nel file
- ► "w+" e "wt+": come "w"/"wt" ma si può anche leggere dal file
- ► "a+" e "at+": come "a"/"at" ma si può anche leggere dal file

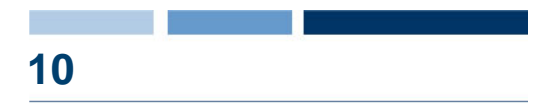

### **fclose**

*status = fclose(fid)*

- Determina la chiusura del flusso di comunicazione con il file identificato da fid
- **Restituisce 0 se la chiusura è avvenuta senza errori, il** valore -1 in caso di problemi
- *status=fclose('all')*
- $\Box$  chiude tutti i file

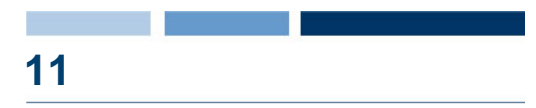

## **fwrite**

- $\Box$  cont=fwrite(fid, array, formato)
	- cont: indica il numero di valori effettivamente scritti nel file
	- fid: identificatore del file su cui scrivere (nb: il file deve essere stato aperto in precedenza)
	- array: array contenente i dati da salvare
	- formato: specifica il formato in cui i dati verranno salvati. Formati principali
		- char, int8, int16, int32, int64, float32, float64 (i numeri indicano il numero di bit usati per rappresentare i valori)

### **fread**

- $\Box$  [array cont]=fread(fid, size, formato)
	- Per il significato di cont e fid, e formato si veda la slide precedente
	- ► I dati letti vengono memorizzati in array
	- size è la dimensione dei dati da leggere. Tre possibilità
		- n: legge esattamente n valori. Dopo l'esecuzione di questa istruzione array sarà un vettore colonna contenente questi n valori

- Inf: legge fino alla finel del file. Dopo l'esecuzione di questa istruzione array sarà un vettore colonna contenente tutti i valori letti
- [n m]: legge esattamente nxm valori. Dopo l'esecuzione di questa istruzione array sarà una matrice nxm contenente tutti i valori letti

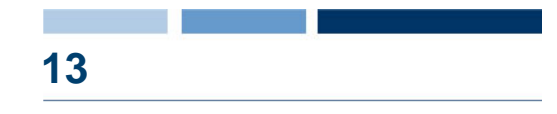

### **Esempio: salvataggio dati su file**

% genera un vettore riga contenente numeri casuali a=rand(1,1000); %richiede all'utente il nome del filefilename=input('inserisci un nome di file '); %apre il file

#### **[fid msg]=fopen(filename, 'w');**

%se il file e` stato aperto con successo...  $if(fid>0)$ 

%scrive il vettore a su file

#### **cont=fwrite(fid,a,'float64');**

%informa l'utente dell'avvenuta scritturadisp([num2str(cont) ' valori scritti...']); %chiude il file

#### **fclose(fid);**

```
else %il file non e` stato aperto...
  disp(msg);
```
end

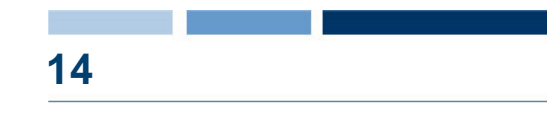

### **Esempio: caricamento dati da file**

%richiede all'utente il nome del filefilename=input('inserisci un nome di file '); %apre il file

#### **[fid msg]=fopen(filename, 'r');**

%se il file e` stato aperto con successo...  $if(fid>0)$ 

%legge i dati da file e li memorizza in un vettore

#### **[vett cont]=fread(fid,[1 1000],'float64');**

%informa l'utente dell'avvenuta letturadisp([num2str(cont) ' valori letti...']);

%chiude il file

### **fclose(fid);**

```
else %il file non e` stato aperto...
  disp(msg);
end
```
### **Input/output formattato**

 $\Box$  cont=fprintf(fid,format,val1, val2, ....)

- ▶ A parte fid, è come la printf in C
- $\Box$  [array cont] = fscanf(fid, format, size)
	- I dati letti vengono memorizzati in array
	- size come in fread

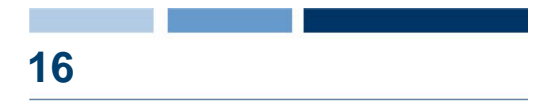

#### **Esempio**

- $\Box$  Si consideri il file x.dat che contiene i seguenti dati 10.00 20.00 30.00 40.00
- □ Come utilizzare la scanf per costruire diverse strutture dati con questi valori

 [z cont] = fscanf(fid, '%f'); cont 4 [z cont] = fscanf(fid, '%f', [2 2]); cont 4 1020304010 2030 40